# Big Data Lista zadań

Jacek Cichoń, WiT, PWr, 2022/23

#### **1 Wstęp**

**Zadanie 1 —** Pobierz plik z kilkoma dramatami Szekspira ze strony wykładu. Wybierz jeden z dramatów.

- 1. Oczyść wybrany plik. Podziel go na słowa.
- 2. Usuń z niego "Stop Words" i usuń z niego słowa o długości mniejszej lub równej 2.
- 3. Zbuduj chmurę wyrazów (word cloud) z otrzymanej listy. Możesz skorzystać np. z serwisu http://www.wordclouds.com/

Celem tego zadania jest wygenerowanie mniej więcej takiego obrazka (dla poematu "Pan Tadeusz"):

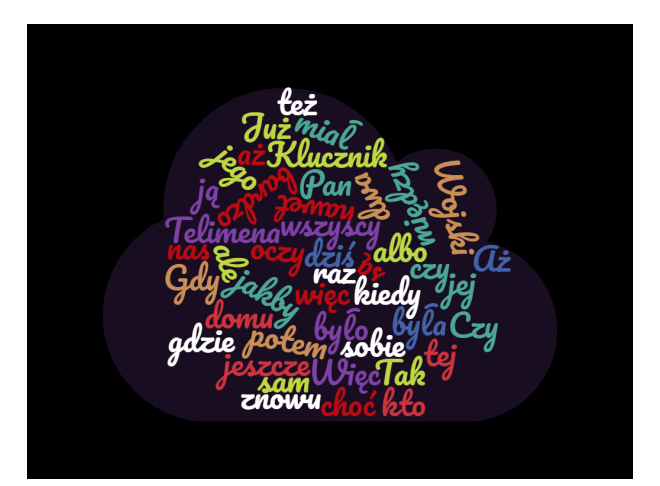

**Zadanie 2 —** To jest kontynuacja poprzedniego zadania.

- 1. Zastosuj część funkcji które napisałeś do realizacji poprzedniego zadania do wyznaczenia indeksów TF.IDF dla wszystkich wyrazów z dokumentów w dramatów Szekspira znajdujących się w pliku ze strony wykładu.
- 2. Zbuduj chmury wyrazów oparte o TF.IDF dla wszystkich rozważanych dramatów.

**Zadanie 3 —** Pokaż, że jeśli chcesz jednoznacznie wyreprezentować każdą z liczb ze zbioru *{*0*,* 1*, . . . , n}* za pomocą *b* bitów to  $b \geqslant \lceil \log_2(n+1) \rceil$ .

**Zadanie 4** — Pokaż, że jeśli  $x = \sum_{k=0}^{s} a_k 2^k$ , gdzie  $a_i \in \{0, 1\}$  oraz  $a_s = 1$  to  $s = \lceil \log_2(x + 1) \rceil$ 

**Zadanie 5 —** Rozważmy następującą modyfikację licznika Morrisa: ustalamy liczbę *α >* 0 oraz rozważamy tak oprogramowany licznik:

$$
\begin{array}{ll}\n\text{init} :: C = 0 \\
\text{onInc} :: \text{if } \left(\text{random}() < \left(\frac{1}{1+\alpha}\right)^C\right) \text{ then } C = C + 1 \\
\text{onGet} :: \text{return } (?????)\n\end{array}
$$

Niech *C<sup>n</sup>* oznacza wartość zmiennej *C* po *n* wywołaniach metody onInc.

1. Wyznacz  $\mathbb{E} \left[ (1+\alpha)^{C_n} \right]$ 

2. Uzupełnij funkcję onGet tak aby otrzymać nieobciążony estymator liczby użyć metody onInc.

**Zadanie 6 —** Niech *C<sup>n</sup>* będzie wartością klasycznego licznika Morris'a po *n* krotnym wywołaniu funkcji onInc().

- 1. Pokaż, że E  $[4^{C_n}] = 1 + \frac{3}{2}n(n+1)$ .
- 2. Pokaż, że var  $[2^{C_n}] = \frac{1}{2}n(n-1)$ .
- 3. Skorzystaj z nierówności Jensena dla wartości oczekiwanej zmiennej losowej do pokazania, że  $E[C_n] \leq log_2(n+1).$

**Zadanie 7 —** Załóżmy, że  $X_1, \ldots, X_m$  są niezależnymi zmiennymi losowymi o wartości oczekiwanej  $\mu$ oraz wariancji *σ* 2 . Niech

$$
L=\frac{X_1+\ldots+X_m}{m}.
$$

- 1. Pokaż/sprawdź, że  $E[L] = \mu$  oraz var  $[L] = \frac{1}{m}\sigma^2$ .
- 2. Pokaż, że Pr $\left| L \mu \right| \geqslant \epsilon \mu \leqslant \frac{\sigma^2}{\epsilon^2}$  $\frac{\sigma^2}{\epsilon^2}$ .

**Zadanie 8** — Rozważamy ciąg  $B_1, \ldots, B_n$  niezależnych zdarzeń, takich, że  $Pr[B_1] = \ldots = Pr[B_n] = \frac{3}{4}$ . Niech *X* oznacza liczbę sukcesów, czyli  $X = \sum_{i=1}^{n} X_i$ , gdzie  $X_i = 1$  jeśli zaszło zdarzenie  $B_i$  oraz  $X_i = 0$ w przeciwnym przypadku.

1. Korzystając z nierówności Czernoffa dla rozkładu dwumianowego pokaż, że

$$
\Pr[X \leqslant \frac{1}{2}n] \leqslant \exp\left(-\frac{n}{24}\right)
$$

- 2. Niech  $\delta > 0$ . Pokaż, że jeśli  $n \geqslant 24 \ln \frac{1}{\delta}$ , to  $\Pr[X \leqslant \frac{n}{2}] \leqslant \delta$ .
- 3. Skorzystaj z następującej wersji nierówności Czernoffa

$$
\Pr[X \le \mu - \lambda], \Pr[X \ge \mu + \lambda] \le \exp\left(-\frac{2\lambda^2}{n}\right)
$$

dla zmiennej losowej *X* o rozkładzie dwumianowym Binom(*n, µ*) do wzmocnienia wyników z poprzednich dwóch punktów.

**Zadanie 9** — Niech  $x_1, \ldots, x_n$  będzie ciągiem liczb rzeczywistych. Rozważamy dwie funkcje  $f(x)$  =  $\sum_{i=1}^{n} |x_i - x|$  oraz  $g(x) = \sum_{i=1}^{n} (x_i - x)^2$ 

- 1. Pokaż, że funkcja *g* osiąga minimum w średniej arytmetycznej liczb *x*1*, . . . , x<sup>n</sup>*
- 2. Pokaż, że funkcja *h* osiąga minimum w medianie ciągu  $x_1, \ldots, x_n$ . Wskazówka: Możesz założyć, że  $x_1 \leq x_x \leq \cdots \leq x_n$ . Przyjrzy się najpierw pomocniczej funkcji  $\phi(x) = |x_1 - x| + |x_n - x|$ .

**Zadanie 10 —** Niech  $x_1, \ldots, x_n$  będzie ciągiem liczb rzeczywistych oraz niech  $a < b$  będą dowolnymi liczbami rzeczywistymi. Załóżmy, że

$$
|\{i \in \{1, ..., n\} : x_i \in (a, b)\}| > \frac{n}{2}.
$$

Pokaż, że wtedy mediana ciągu *x*1*, . . . , x<sup>n</sup>* należy do odcinka (*a, b*). Wskazówka: Rozważ oddzielnie przypadek parzystego i nienarzystego *n*.

### **2 Hashinig**

**Zadanie 11 — ("Rolling hash"')** Rozważamy metodę haszowania opartą na wzorze

$$
h_{r,p}([x_0,\ldots,x_k])=\sum_{i=0}^k x_i\cdot r^i \mod p
$$

- 1. Zastosuj metodę Hornera do implementacji tej metody haszowania i oszacuj złożoność obliczeniową tej metody.
- 2. Załóżmy, że *p* jest liczbą pierwszą. Rozważamy ciąg  $[x_0, \ldots, x_m]$ . Niech  $0 \leq a < b < m$ . Pokaż, że można wyznaczyć  $h_{r,p}[x_{a+1},...,x_{b+1}]$ ) można wyznaczyć z  $h_{r,p}[x_a,...,x_{a+b}]$ ) w stałym czasie.
- 3. Załóżmy, że *p* jest liczbą pierwszą. Niech *⃗x* i *⃗y* będą ciągami długości *r*. Losujemy z jednakowym prawdopodobieństwem liczbę *r* ze zbioru *{*0*, . . . , p −* 1*}*. Pokaż, że

$$
\Pr[h_{r,p}(\vec{x}) = h_{r,p}(\vec{y})] \leqslant \frac{r-1}{p} .
$$

4. Zapoznaj się z algorytmem Rabina-Karpa wyszukiwania wzorca *w* w ciągu *t*. Pokaż, że jeśli to tego algorytmu zastosujemy funkcję haszującą *hr,p* z *p* będącym liczbą pierwszą taką, że *p > |t|* 2 zaś *r* jest losową liczbą ze zbioru *{*0*, . . . , p−*1*}*, to algorytm ten działa w średnim czasie *O*(*|s|*+*|t|*) (*|x|* oznacza tu długość ciągu *x*).

**Zadanie 12 —** Do *n* urn wkładamy niezależnie *k* kul (rozważamy rozkład jednostajny). Niech *Ln,k* oznacza wartość oczekiwaną liczby pustych urn. Oblicz

- 1.  $\lim_{n\to\infty} \mathbb{E}\left[\frac{L_{n,n}}{n}\right]$ 2.  $\lim_{n\to\infty} E[L_{n,n}\ln n]$
- 3.  $\lim_{n\to\infty} \mathbb{E}\left[\frac{1}{\sqrt{n}}(n L_{n,\sqrt{n}})\right]$

**Zadanie 13** — Rozważamy dwie zmienne losowe *X, Y* o wartościach w zbiorze  $\{1, \ldots, n\}$ . Niech Pr $[X =$  $i] = Pr[Y = i] = p_i$  dla  $i \in \{1, ..., n\}$ .

1. Pokaż, że  $Pr[X = Y] = \sum_{i=1}^{n} p_i^2$ 

2. Pokaż, że Pr $[X = Y]$  przyjmuje wartość minimalną dla rozkładu jednostajnego na  $\{1, \ldots, n\}$ .

**Zadanie 14** → Niech  $f(x) = \ln(x) \ln(1-x)$  dla  $x \in (0,1)$ .

- 1. Pokaż, że  $f(x) = f(\frac{1}{2} x)$ .
- 2. Pokaż, że  $\lim_{x\to 0} f(x) = 0$ .
- 3. Pokaż, że *f* osiąga maksimum w punkcie  $x = \frac{1}{2}$ .
- 4. Naszkicuj wykres funkcji *f*.

**Zadanie 15 —** Oprogramuj w języku Python Filtr Blooma. Skorzystaj z funkcji MurMurHash z biblioteki mmh3 (instalacja: pip install mmh3). Do implementacji tablicy wykorzystaj tablicę bitów (skorzystaj z bibliteki bitarray). Filtr zrealizuj jako obiekt. Przetestuj działanie filtru Blooma na słowach z pliku Hamlet.txt (użyj 8 funkcji haszujących, ustaw rozmiar tablicy na liczę słów w Hamlet.txt).

### **3 Sampling**

**Zadanie 16 —** Pokaż, że jeśli *H* jest (*k* + 1)-niezależną rodziną haszującą, to jest również *k*-niezależną rodziną haszującą.

**Zadanie 17 —** Pokaż, że 2-niezależna rodzina funkcji haszujących jest rodziną uniwersalną.

**Zadanie 18 —** Pokaż, że jeśli *H* jest 2- niezależną rodziną funkcji haszujących z *U* do *V* , to dla dowolnych  $x \in U$  oraz  $v \in V$  mamy

$$
\Pr_{h \leftarrow \mathcal{H}}[h(x) = y] = \frac{1}{|V|} .
$$

**Zadanie 19 —** Załóżmy, że 1 *< n < p*. Niech *X* będzie zmienną losową o rozkładzie jednostajnym na zbiorze  $\{0, \ldots, p-1\}$ . Niech  $\phi(x) = x \mod n$ . Wyznacza rozkład zmiennej losowej  $\phi \circ X$ .

**Zadanie 20 —** Załóżmy, że  $h: U \to R$  jest funkcją różnowartościową. Pokaż, że jednoelementowa rodzina *H* = *{h}* jest rodziną uniwersalną ale nie jest 2-niezależna.

**Zadanie 21** — Jak z liczb  $S = \sum_{i=1}^{n} x_i$ ,  $SS = \sum_{i=1}^{n} x_i^2$  oraz n możesz wyznaczyć wariancję  $\frac{1}{n} \sum_{i=1}^{n} (x - \frac{1}{n})$  $\mu$ <sup>2</sup>, gdzie  $\mu$  oznacza średnią  $\mu = \frac{1}{n} \sum_{i=1}^{n} x_i$ ?

**Zadanie 22 —** Zaimplementuj prostą (z użyciem generatora liczb pseudolosowych po wczytaniu każdego elementu) wersję algorytmu **R** Vittera. Pobierz z sieci notowania dzienne bitcoina z ostatnich 5 lat (możesz posłużyć się biblioteką Pandas języka Python), wydobądź z danych notowania otwarcia, wygeneruj losową próbkę 40 elementów i wygeneruj wykresy notowań i losowej próbki.

**Zadanie 23** — Ustalmy liczby naturalne  $1 \leq k \leq n$ . Rozważamy przestrzeń probabilistyczną  $[n]^k$  =  ${X \subseteq \{1, ..., n\}}$  :  $|X| = k}$  z prawdopodobieństwem jednostajnym (Pr[*X*] =  ${n \choose k}^{-1}$ ). Ustalmy zbór *A* ⊆ {1,...,*n*} taki, że |*A*| = *k* − 1. Rozważmy następujący proces: (1) losujemy *B'* ∈ [*n*]<sup>*k*</sup>; (2) z wylosowanego  $B'$ usuwamy losowo wybrany element (każdy z prawdopodobieństwem  $\frac{1}{k}$ ) i otrzymujemy zbiór *B*.

- 1. Sprecyzuj powyższe rozumowanie korzystając z przestrzeni probabilistycznej [*n*] *<sup>k</sup> × {*1*, . . . , k}*
- 2. Wyznacz prawdopodobieństwo otrzymania zbioru *A*.

**Zadanie 24 — (Własności dystrybuanty)** Celem tego zadania jest przypomnienie sobie podstawowych własności dystrubuant zmiennych losowych o wartościach w liczbach rzeczywistych.

- 1. Niech  $F_X$  będzie dystrybuantą zmiennej losowej *X* (czyli  $F_X(x) = \Pr[X \leq x]$ ). Pokaż, że lim*x→−∞ F*(*x*) = 0 oraz lim*x→∞ F*(*x*) = 1
- 2. Niech *F<sup>X</sup>* będzie dystrybuantą zmiennej losowej *X*. Pokaż, że *F* jest prawostronnie ciągła w każdym punkcie *x*, czyli, że dla każdego  $a \in \mathbb{R}$  mamy  $\lim_{x \to a^+} F(x) = F(a)$ .
- 3. Załóżmy, że *F<sup>X</sup>* jest ostro rosnąca oraz, że rgn(*F*) = (0*,* 1). Niech *U* będzie zmienną losową o rozkładzie jednostajnym w odcinku (0*,* 1). Pokaż, że zmienna losowa *F <sup>−</sup>*<sup>1</sup> *◦U* ma taki sam rozkład, co zmienna *X*.
- 4. Załóżmy, że *F* jest dystrybuantą zmiennej losowej *X*. Uogólnioną odwrotnością dystrybuanty *F* nazywamy funkcję zdefiniowaną wzorem

$$
F^{\leftarrow}(p) = \inf\{x : F(x) \geqslant p\} .
$$

Zbadaj podstawowe własności tej funkcji (np.  $F^{\leftarrow}$  jest niemalejąca,  $F^{\leftarrow}(F(x)) \leq x$ ,  $F(F^{\leftarrow}(p)) \geq p$ ) oraz pokaż, że *F <sup>←</sup> ◦ U* ma taki sam rozkład co zmienna *X*, gdzie *U*, podobnie jak w poprzednim punkcie, ma rozkład jednostajny na odcinku (0*,* 1).

**Zadanie 25 —** Zaimplementuj podstawową wersję algorytmu Bravermana, Ostrovsky'iego, Zaniolo z pracy *Optimal sampling from sliding windows*.

- 1. Sprawdź poprawność działania implementacji generując odpowiedni histogram (możesz użyć polecenia plt.hist(sample, density=True, bins=N) języka Python) ze wskazywanych przez ten algorytm elementów.
- 2. Przetestuj swoją implementację dla okna długości 5 i po zaobserwowaniu 10000 elementów. Po wczytaniu każdego elementu zapamiętaj w jakiejś strukturze pozycję wskazywanego elementu. Zastosuj test  $\chi^2$  p-wartością  $p = 0.01$  dla hipotezy zerowej

 $H_0 =$  próbka pochodzi z rozkładu jednostajnego

(wartość krytyczna dla tej wartości *p* oraz 4 stopni swobody wynosi 11.345). Możesz też posłużyć się biblioteką scipy.stats do przeprowadzenia tego testu.

**Zadanie 26 — (Paradoks urodzinowy)** Niech  $(X_k)_{k\geqslant1}$  będzie rodziną niezależnych zmiennych losowych o wartościach w zbiorze  $\{1,\ldots,n\}$ . Niech  $G_{n,k}$  oznacza zdarzenie " $(\forall i,j\leq k)(i\neq j\rightarrow X_i\neq X_j)$ ". Wiemy, że

$$
Pr[G_{n,k}] = \prod_{i=1}^{k} \left(1 - \frac{i}{n}\right) .
$$

- 1. Naszkicuj wykres ciągu Pr[*G*365*,k*] dla *k ∈ {*1*, . . . ,* 365*}*. Wskazówka: Skorzystaj z dowolnego pakietu
- 2. Pokaż, że 1 *− x >* exp(*−x − x* 2 ) dla *x ∈* (0*,* 0*.*5). Wskazówka: Wszystkie chwyty są dozwolone
- 3. Korzystając z nierówności z punktu (1) znajdź oszacowanie dolne na $\Pr[G_{n,k}]$ dla  $k<\frac{n}{2}.$
- 4. Pokaż, że

$$
\lim_{n \to \infty} \Pr[G_{n,\sqrt{n/\ln n}}] = 1.
$$

### **4 Locality sensitive hashing**

**Zadanie 27** → Załóżmy, że  $a, b > 0$ . Pokaż, że lim<sub>*p*−>∞</sub>( $a^p + b^p$ )<sup> $\frac{1}{p}$ </sup> = max( $a, b$ ).

**Zadanie 28 —** Pokaż, że funkcja  $d(A, B) = |A \triangle B|$  jest metryką na przestrzeni niepustych skończonych podzbiorów ustalonego zbioru *X*.

**Zadanie 29 —** Niech  $f : [0, \infty) \to [0, \infty)$  będzie funkcją rosnącą i wklęsłą.

- 1. Pokaż, że dla  $a, b \ge 0$  mamy  $f(a + b) \le f(a) + f(b)$ . Wskazówka: Zacznij od pokazania, że jeśli  $\beta \in [0, 1]$  i x  $\geq 0$ , to  $f(\beta x) \geq \beta f(x)$ . Zauważ, że możemy założyć, że  $a + b > 0$ ; następnie zauważ, że  $a = (a + b) \frac{a}{a+b}$  oraz  $b = (a+b) \frac{b}{a+b}$ i zastosuj nierówność Jensena dla funkcji wklęsłych
- 2. Załóżmy dodatkowo, że *f*(0) = 0. Niech *d* będzie metryką na zbiorze *X*. Pokaż, że funkcja *ρ*(*x, y*) = *f*(*d*(*x, y*)) jest również metryką na zbiorze *X*.
- 3. Pokaż, że jeśli  $\epsilon \in (0,1)$  oraz *d* jest metryką na zbiorze *X*, to funkcja  $\rho(x,y) = d(x,y)$ <sup> $\epsilon$ </sup> jest metryką na zbiorze *X*.
- 4. Pokaż, że jeśli *d* jest metryką na zbiorze *X*, to funkcja  $\rho(x, y) = \frac{d(x, y)}{1 + d(x, y)}$  jest metryką na zbiorze *X*.

**Zadanie 30 — (Twierdzenie Steinhausa)** Niech *d* będzie metryką na zbiorze *X*. Ustalmy element *a ∈ X* i zdefiniujmy funkcję

$$
\rho(x, y) = \frac{2d(x, y)}{d(x, a) + d(y, a) + d(x, y)}
$$

Celem tego zadania jest pokazanie, że *ρ* jest metryką na zbiorze *X*.

- 1. Pokaż najpierw, że jeśli  $0 < p \leq q$  oraz  $r \geq 0$  to  $\frac{p}{q} \leq \frac{p+r}{q+r}$ .
- 2. Wprowadź oznaczenia  $p = d(x, y), q = d(x, y) + d(x, a) + d(y, a)$  oraz  $r = d(x, z) + d(y, z) d(x, y)$ i zastosuj obserwację z poprzedniego punktu do pokazania nierówności trójkąta dla funkcji *ρ*.

**Zadanie 31 —** Zastosuj twierdzenie Steinhausa do przestrzeni metrycznej R ze standardową metryką  $d(x, y) = |x - y|$  oraz do punktu  $a = 1$ .

- 1. Naszkicuj wykres funkcji  $f(x) = \rho(x, 1)$
- 2. Wyjaśnij zachowanie tej funkcji dla  $x \leq 0$ .

**Zadanie 32 —** Mamy ustalony zbiór Ω. Przez *V* oznaczamy zbiór wszystkich skończonych podzbiorów zbioru Ω. Zbiór krawędzi definiujemy następująco:

$$
E = \{ \{A, B\} \in [V]^2 : (\exists c \in A)(B = A \setminus \{c\}) \vee (\exists c \notin A)B = A \cup \{c\} \}.
$$

Wyznacz odległość grafową w grafie (*V, E*).

**Zadanie 33 —** Jak można zdefiniować odległość edycyjną za pomocą odległości grafowej ?

**Zadanie 34 —** Załóżmy, że *S* jest takim podobieństwem obiektów przestrzeni Ω, że istnieje rodzina funkcji haszujących *H* oraz prawdopodobieństwo na rodzinie *H* takie, że dla dowolnych dwóch obiektów  $A, B \in \Omega$  mamy

$$
P_{h \in \mathcal{H}}[h(A) = h(B)] = S(A, B)
$$

Pokaż, że wtedy funkcja  $d(A, B) = 1 - S(A, B)$  jest metryką na zbiorze  $\Omega$ .

**Zadanie 35 —** Oprogramuj funkcję minHash, która dla łańcucha *L* oraz ciągu funkcji haszującej  $[h_1, \ldots, h_k]$ o wartościach w liczbach całkowitych zwraca wektor

$$
[\min\{h_1(x) : x \in L\}, \ldots, \min\{h_k(x) : x \in L\}].
$$

**Zadanie 36 — (Porównywanie stylu)** Niech  $k \geq 1$  i niech  $X = [x_1, \ldots, x_n]$  będzie dowolnym ciągiem. *k*-gramem ciągu *X* nazywamy dowolny podciąg *X* postaci  $[x_i, x_{i+1}, \ldots, x_{i+k-1}]$ , gdzie  $1 \leq i \leq k$ *n − k* + 1.

- 1. Napisz funkcję, która dla danego ciągu *X*, liczby *k* oraz funkcji haszującej *h* wyznacza min*{h*(*y*) : *y ∈ X*(*k*)*}*, gdzie *X*(*k*) oznacza zbiór wszystkich *k* - gramów ciągu *X*.
- 2. Rozszerz kolekcję dramatów Szekspira o tekst książki *Ulysses* James Joyce'a (możesz go pobrać ze strony https://archive.org/stream/ulysses04300gut/ulyss12.txt. Zastosuj metodę minhash do wyznaczenia podobieństwa Jaccarda między 7-gramami powyższej kolekcji plików. Przetestuj ten algorytm dla liczby funkcji haszujących *h ∈ {*64*,* 128*,* 256*}*.
- 3. Porównaj otrzymaną aproksymację podobieństwa Jaccarda 7-gramów z jej dokładnymi wartościami.
- 4. Zastosuj metodę klasteryzacji *k*-means do przeanalizowanych dokumentów.

Pamiętaj o wygenerowaniu wspólnej rodziny funkcji haszujących dla wszystkich analizowanych tekstów. Pamiętaj również o wstępnym oczyszczeniu analizowanych dokumentów (minimum: usuń zbędne spacje i znaki specjalne).

**Zadanie 37 —** Napisz procedurę służącą do wyznaczania sygnatur kosinusowych plików tekstowych korzystających z 1024 losowych wektorów z R *<sup>n</sup>* (*n* tutaj oznacza moc wspólnego zbioru słów występujących w badanych dokumentach). Dokumenty reprezentowane mają być przez wektor częstotliwości słów. Zastosuj tę metodę do plików z Zadanie 2.

#### **4.1 Klątwa wymiarowości**

**Zadanie 38 —** Narysuj wykres objętości kul jednostkowych w przestrzeni  $\mathbb{R}^n$  dla  $n = 1...20$  oraz objętości kul jednostkowych w R *<sup>n</sup>* podzielonych przez 2*<sup>n</sup>*.

**Zadanie 39 —** Losujemy zgodnie z jednostajnym rozkładem punkt *X* z kuli jednostkowej  $B_n = \{x \in$ R *<sup>n</sup>* : *∥x∥*<sup>2</sup> *<*= 1*}*. Jaka jest wartość oczekiwania *∥X∥*2?

**Zadanie 40 —** Rozważmy następującą procedurę generowania punktu z kuli *B*2: (1) generujemy niezależnie dwie liczby losowe *x, y* z odcinka [0*,* 1] zgodnie z rozkładem jednostajnym (2) zwracamy punkt *√ √*  $(\sqrt{x} \cos(2\pi y), \sqrt{x} \sin(2\pi y)).$ 

- 1. Pokaż, że metoda ta generuje losowy punkt z  $B_2$  z rozkładem jednostajnym.
- 2. Jaki rozkład otrzymamy gdy "zapomnimy" o pierwiastku?

**Zadanie 41 —** Przypomnij sobie dowód równości

$$
\int_{-\infty}^{\infty} e^{-x^2} dx = \sqrt{\pi} .
$$

**Zadanie 42 —** Funkcja Gamma Eulera zdefiniowana jest wzorem

$$
\Gamma(z) = \int_0^\infty t^{z-1} e^{-t} dt
$$

dla  $z > 0$ .

- 1. Oblicz  $\Gamma(1)$ .
- 2. Pokaż, że  $\Gamma[z+1] = z\Gamma(z)$ . Wskazówka: Zauważ, że (*e −t* ) *′* = *−e −t* ; skorzystaj z całkowania przez części.
- 3. Pokaż, że  $\Gamma(n+1) = n!$  dla wszystkich liczb naturalnych *n*.

**Zadanie 43** — Wiedząc, że  $V_n(r) = \frac{\pi^{n/2}}{\Gamma(n/2+1)} r^n$ , i  $\Gamma(\frac{1}{2}) = \sqrt{\pi}$ 

- 1. sprawdź, że  $V_{2n}(r) = \frac{\pi^n}{n!}$  $\frac{\pi^n}{n!}r^n$
- 2. uprość wzór na  $V_{2n+1}(r)$ .

**Zadanie 44 —** Ustalmy parametr  $n \geqslant 1$  oraz  $k \geqslant 1$ . Napisz procedurę, która generuje zbiór *X* złożony z *k* losowych punktów z przestrzeni [0*,* 1]*<sup>n</sup>* zgodnie z rozkładem jednostajnym a następnie wyznacza zbiór wszystkich możliwych odległości podzielonych przez *<sup>√</sup> n* wszystkich par różnych punktów ze zbioru *X* i w końcu wyświetla histogram otrzymanego zbioru odległości. Przeanalizuj zbudowaną procedurę dla  $k = 100$  oraz  $n = 1, 10, 100, 1000, 10000$ .

**Zadanie 45 —** Niech  $S(s, k, m) = 1 - (1 - s^k)^m$ . Znajdź, stosując dowolny pakiet obliczeń numerycznych,  $k \in [0, 100]$ ,  $m \in [0, 1000]$  takie, że  $S(\frac{1}{3}, k, m) \approx \frac{1}{10}$  oraz  $S(\frac{1}{2}, k, m) \approx \frac{9}{10}$ .

## **5 Redukcja wymiarów**

**Zadanie 46 —** Niech

$$
A = \begin{pmatrix} 2 & 1 & 0 \\ 0 & 1 & 0 \\ -1 & -1 & 0 \end{pmatrix}
$$

Oblicz *A*<sup>100</sup> .

**Zadanie 47** — Niech  $\{U, \Sigma, V\}$  będzie SVD rozkładem macierzy *A*. Niech  $\{u_1, \ldots, u_m\}$  oraz  $\{v_1, \ldots, v_n\}$ będą kolumnami macierzy *U* i *V* . Pokaż, że

$$
A = \sum_{i=1}^{r} \sigma_i \cdot u_i \bullet (v_i)^T ,
$$

gdzie *r* = min *n, m, zaś σ*<sub>1</sub>, ..., σ<sub>*i*</sub> są wartościami własnymi z głównej przekątnej macierzy Σ.

**Zadanie 48 —** Niech  $L \in M_{8\times3}$  będzie macierzą wszystkich współrzędnych sześcianu jednostkowego w przestrzeni  $\mathbb{R}^3$ .

- 1. Zastosuj metodę SVD do rozłożenia macierzy *L*. Otrzymasz macierze *U*, *W*,*V* takie, że *L* =  $U \circ W \circ V^T$ .
- 2. Weź pierwsze dwie wartości własne diagonalnej macierzy *W*. Zredukuj wymiary macierzy *U*, *W*,*V* . Otrzymasz macierze  $U'$ ,  $W'$ ,  $V'$  o wymiarach  $8 \times 2$ ,  $2 \times 2$  i  $3 \times 2$ .
- 3. Oblicz *U'* ∘ *W'*. Potraktuj wiersze otrzymanej macierzy jako punkty przestrzeni  $\mathbb{R}^2$ . Narysuj je i zinterpretuj otrzymane wyniki.

**Zadanie 49 —** Rozważamy macierz *L* z poprzedniego zadania.

- 1. Napisz funkcję, która generuje losową bazę ortonormalną *{n*1*, n*2*, n*3*}*, rzutuje punkty z macierzy *L* na płaszczyznę generowaną przez *{n*1*, n*2*}* i wyświetla otrzymane punkty na płaszczyźnie. Przeprowadź kilkadziesiąt i spróbuj wybrać taki rzut, który możliwie mało deformuje wyjściową konfigurację.
- 2. Wygeneruj macierz *A* wymiaru 2 *×* 3 której elementy są postaci *<sup>√</sup>* 1  $\frac{1}{2}a_{i,j}$ , gdzie  $a_{i,j}$  generowane losowo, niezależnie z rozkładu  $\mathcal{N}(0,1)$ . Zrzutuj punkty zbioru *L* za pomocą funkcji  $f(\vec{x}) = A.x$  i wyświetl je. Przeprowadź kilka prób.

**Zadanie 50 —** Rozważmy macierz

$$
A = \begin{bmatrix} 0 & 1 & 0 & 0 \\ 0 & 0 & 2 & 0 \\ 0 & 0 & 0 & 3 \\ 0 & 0 & 0 & 0 \end{bmatrix}
$$

- 1. Wyznacz wartości i wektory własne macierzy *A*.
- 2. Wyznacz SVD dekompozycję macierzy *A*.
- 3. Niech  $A = U \cdot \Sigma \cdot V^T$  będzie SVD-rozkładem *A*. Niech  $\{u_1, u_2, u_3, u_4\}$  oznaczają kolumny *U* oraz niech *{v*1*, v*2*, v*3*, v*4*}* oznaczają kolumny macierzy *V* . Sprawdź, że

$$
A = 3 \cdot (u_1 \bullet v_1^T) + 2 \cdot (u_2 \bullet v_2^T) + 1 \cdot (u_3 \bullet v_3^T)
$$

c.d.n. Powodzenia, Jacek Cichoń